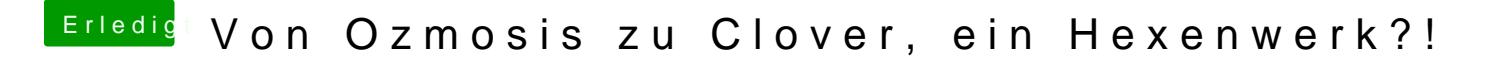

Beitrag von rubenszy vom 10. Mai 2018, 18:56

In die EFI Ordner und das mal entfernen

Gleich mal eine SShD tTpshiegithub.com/Piker-Alpha/ssmditPReGsstre.Islan und die hier hochladen.